## **LAUFEN PRO S**

## Handwaschbecken unterbaufähig 81595.4

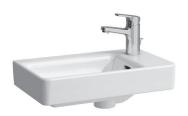

| TECHNISCHE DATEN      |                                         |  |
|-----------------------|-----------------------------------------|--|
| Artikel-Nr.           | 81595.4                                 |  |
| Anschlussmaße         | EN 31, EN 14688                         |  |
| Größe                 | 480 x 280 mm                            |  |
| Beckeninnenmaß        | ca. 355 x 225 mm                        |  |
| Ausführung            | Charge 104 – 1 Hahnloch rechts          |  |
| Sonderausführung      | Charge 109 - ohne Hahnloch              |  |
| Gewicht               | 8,5 kg                                  |  |
| Montagematerial exkl. | Steinschrauben M10, Artikel-Nr. 89988.2 |  |
| Farben                | siehe Farbtabelle                       |  |

## STANDARDISIERTER AUSSCHREIBUNGSTEXT

Den Ausschreibungstext It. ÖNORM 2063 für Ihr Projektangebot finden Sie unter der angegebenen Positionsnummer (LGPosNr.) auf der CD-Rom der Sammelausgabe "Der österreichische Industriestandard" von ABK.

| LGPosNr. | POSITIONSSTICHWORT                                     |
|----------|--------------------------------------------------------|
| 63L141A  | Lief.Handwaschbecken LAUFEN PRO 480x280 1HLrechts weiß |
| 63L141B  | Lief.Handwaschbecken LAUFEN PRO 480x280 oHLrechts weiß |

## TECHNISCHE ZEICHNUNGEN / M 1 : 20

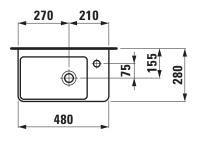

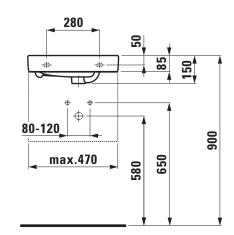

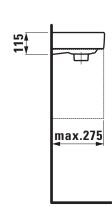